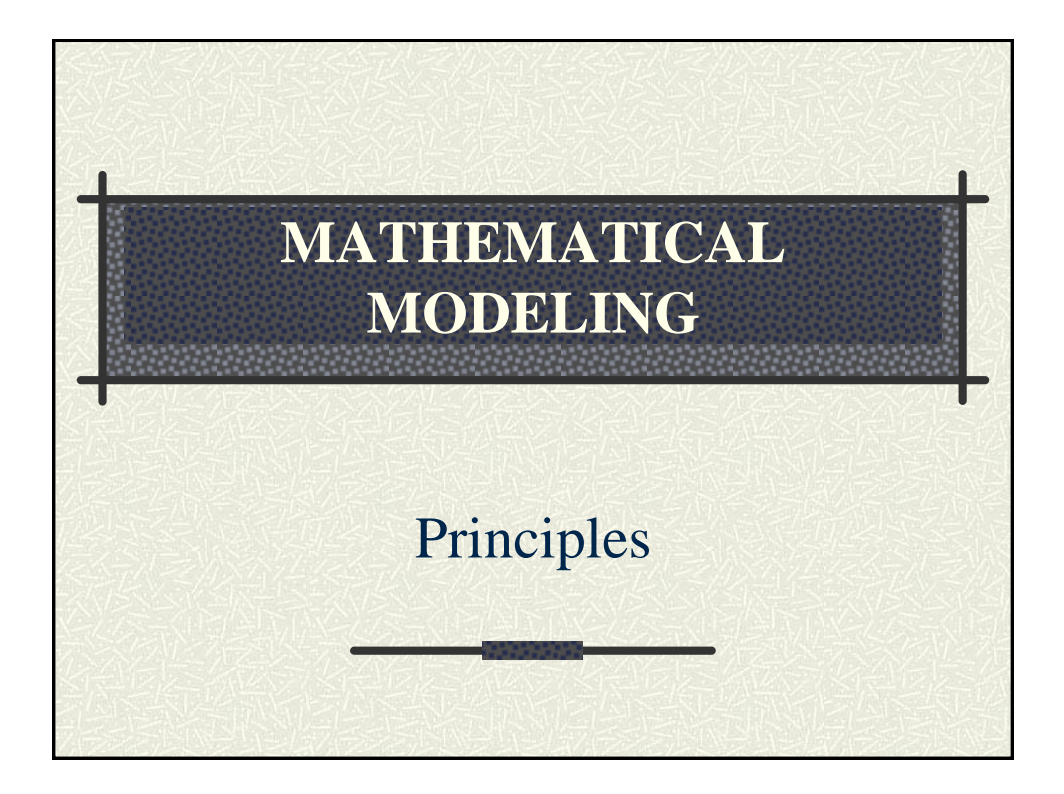

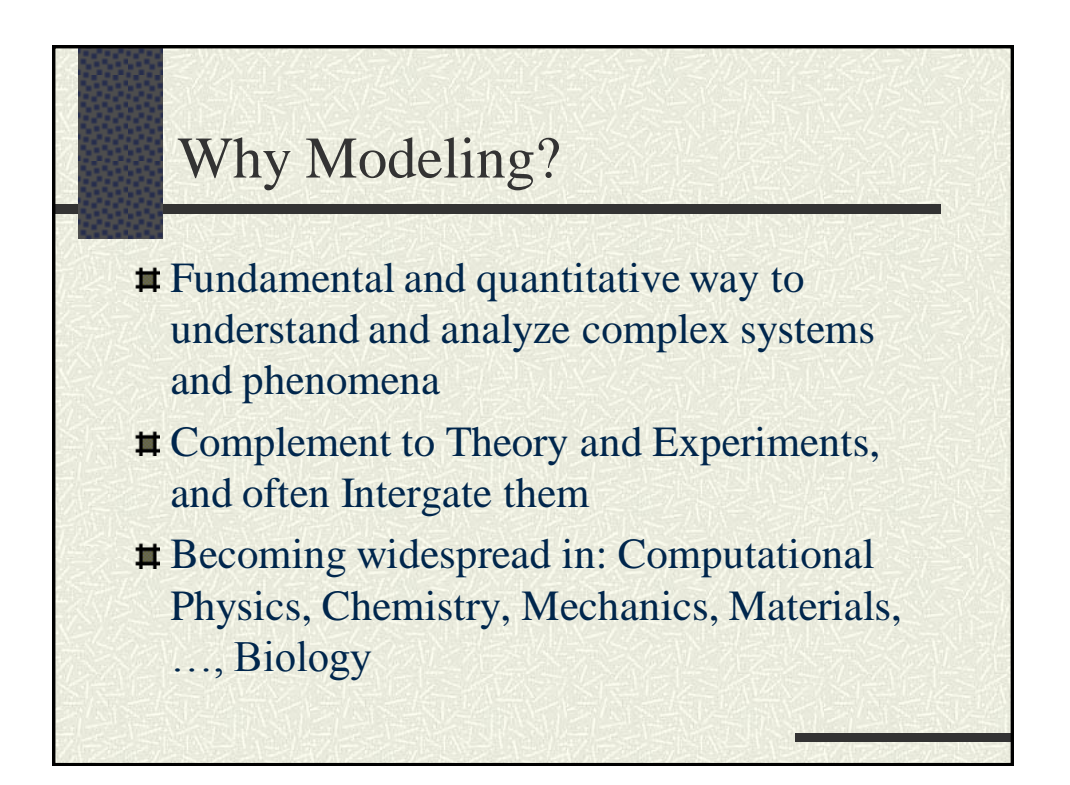

What are the goals of Modeling studies?

Appreciation of broad use of modeling Hands-on an experience with simulation techniques  $\sharp$  Develop communication skills working with practicing professionals

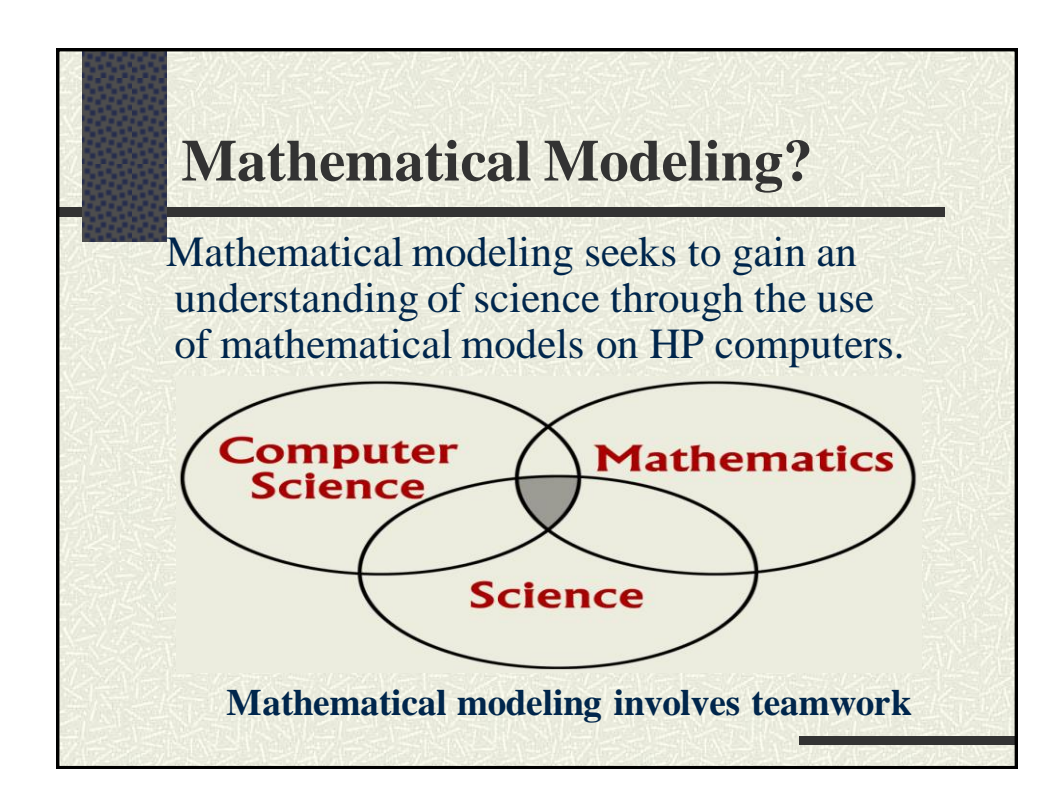

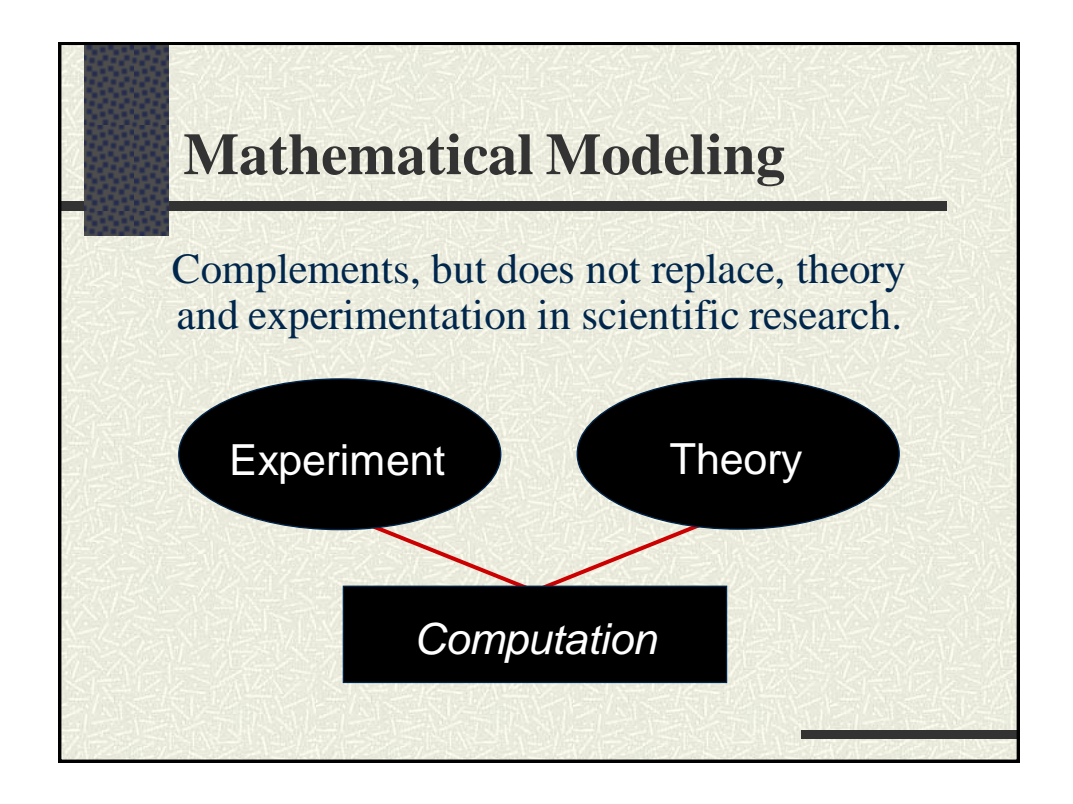

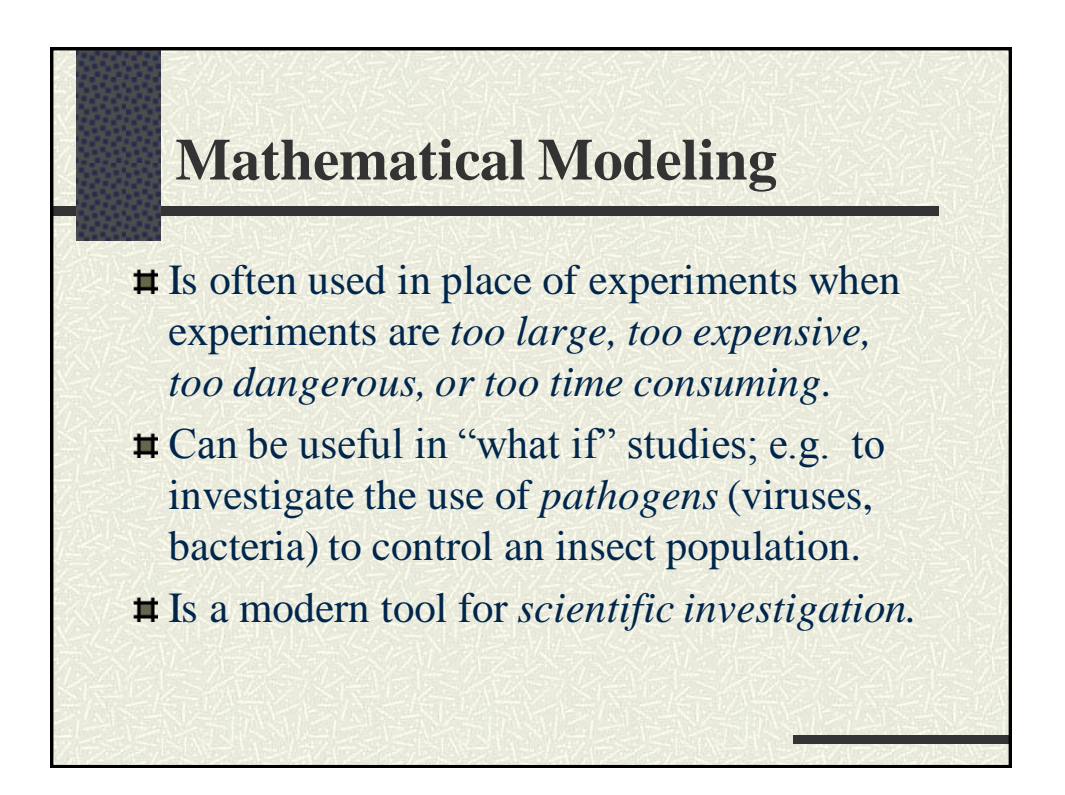

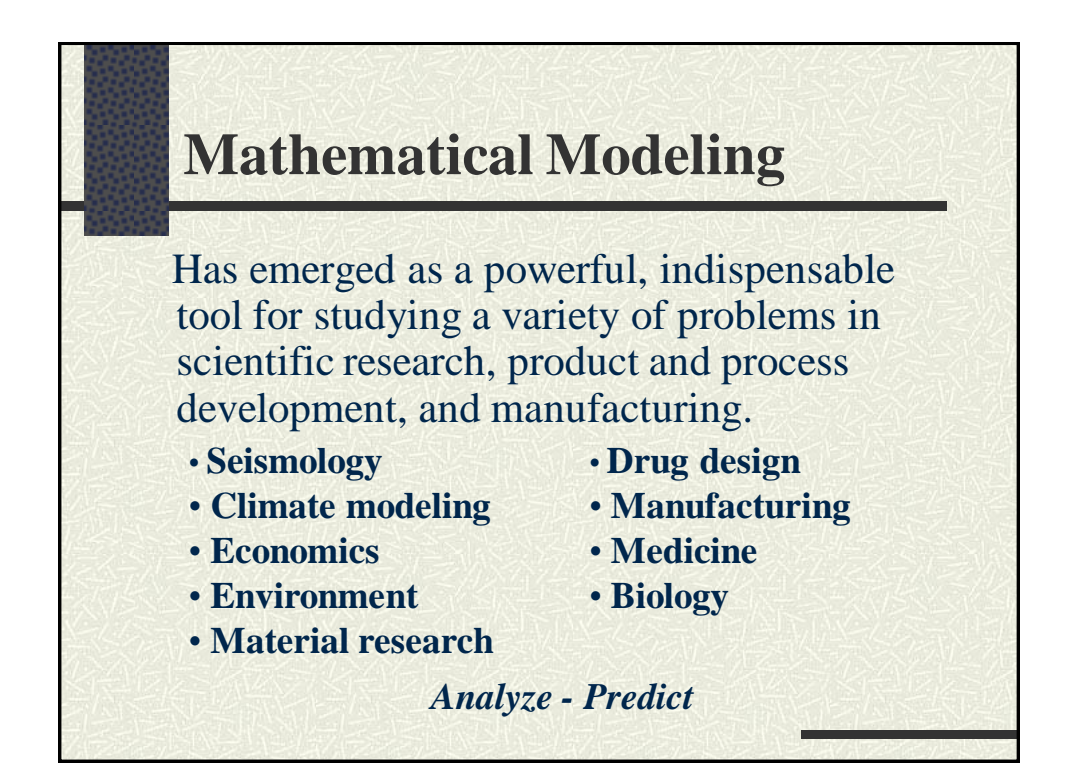

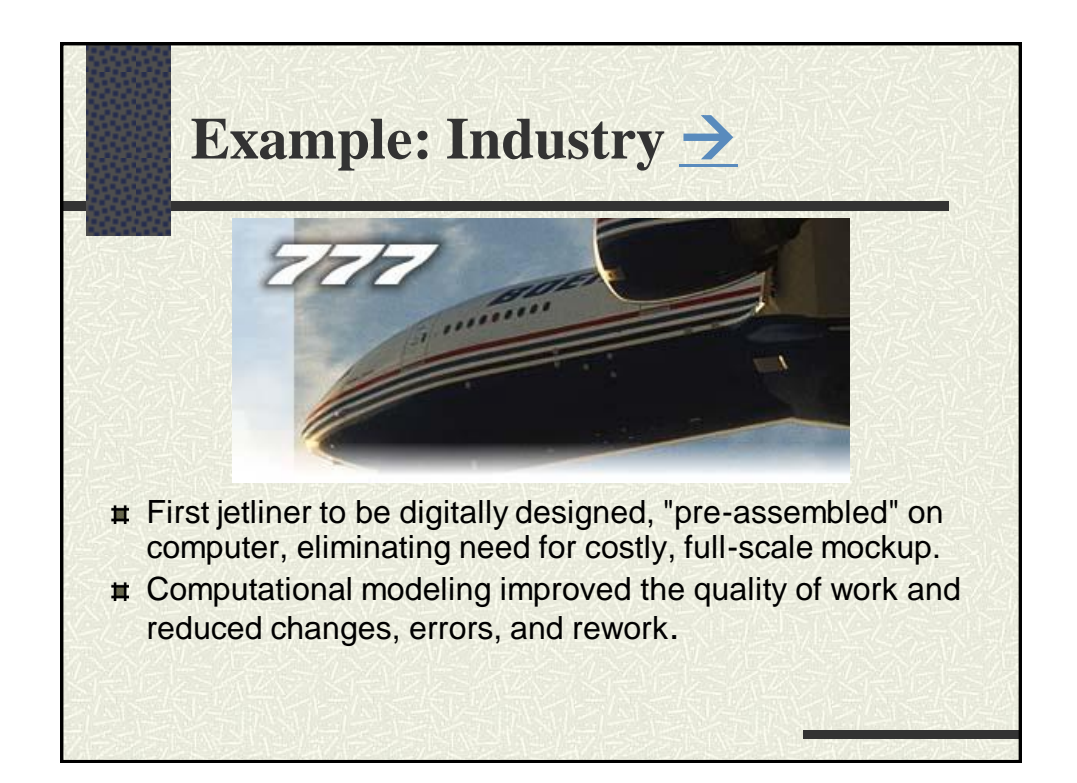

## **Example: Roadmaps of the Human Brain**

- **EX Cortical regions activated as a** subject remembers the letters x and r.
- **Real-time Magnetic** Resonance Imaging (MRI) techno-logy may soon be incorporated into dedicated hardware bundled with MRI scanners allowing the use of MRI in drug evaluation, psychiatry, & neurosurgical planning.

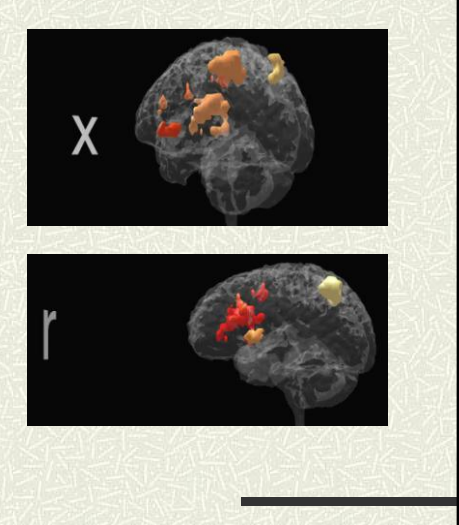

## **Example: Climate Modeling**

- **#3-D shaded relief** representation of a portion of PA using color to show max daily temperatures.
- **# Displaying multiple** data sets at once helps users quickly explore and analyze their data.

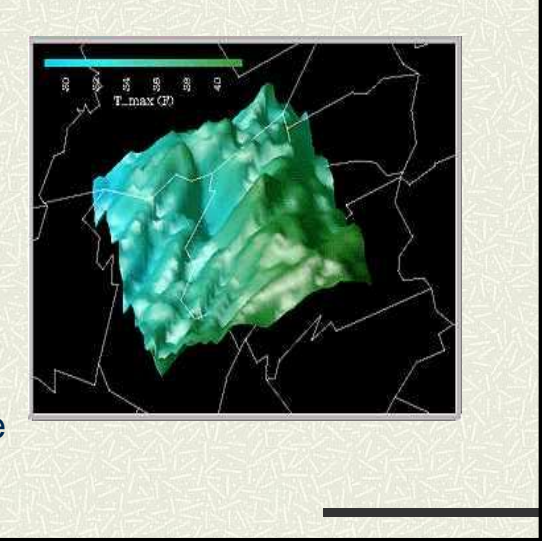

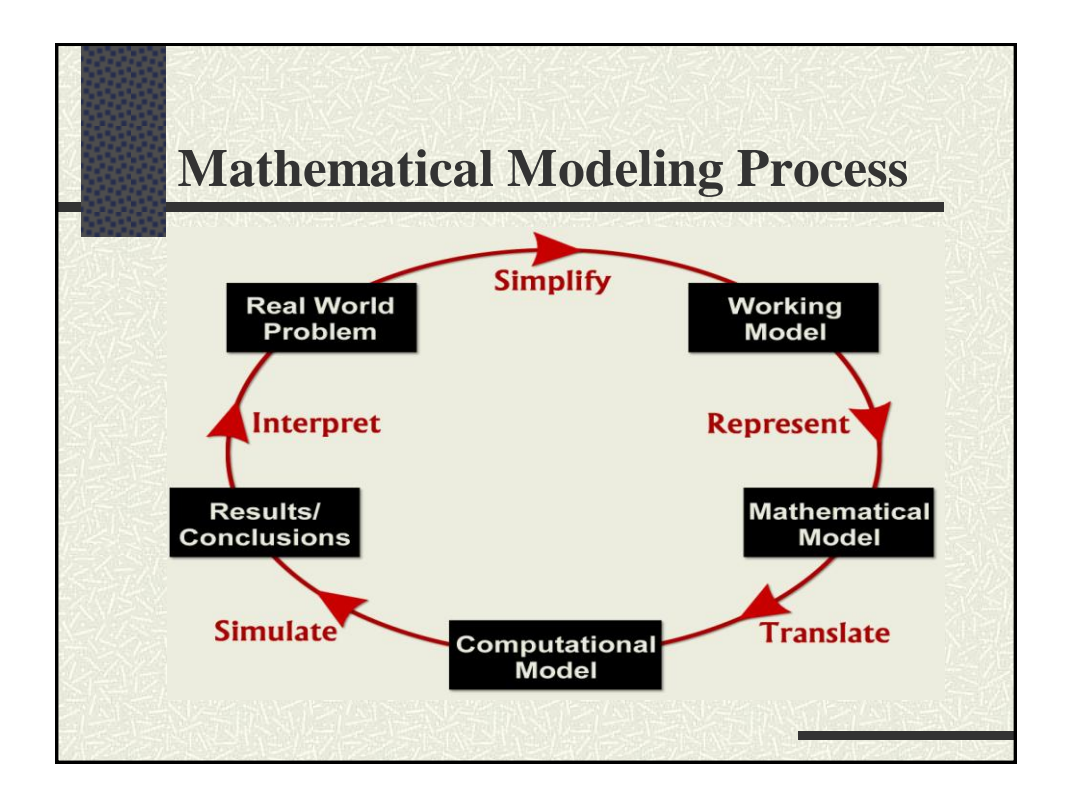

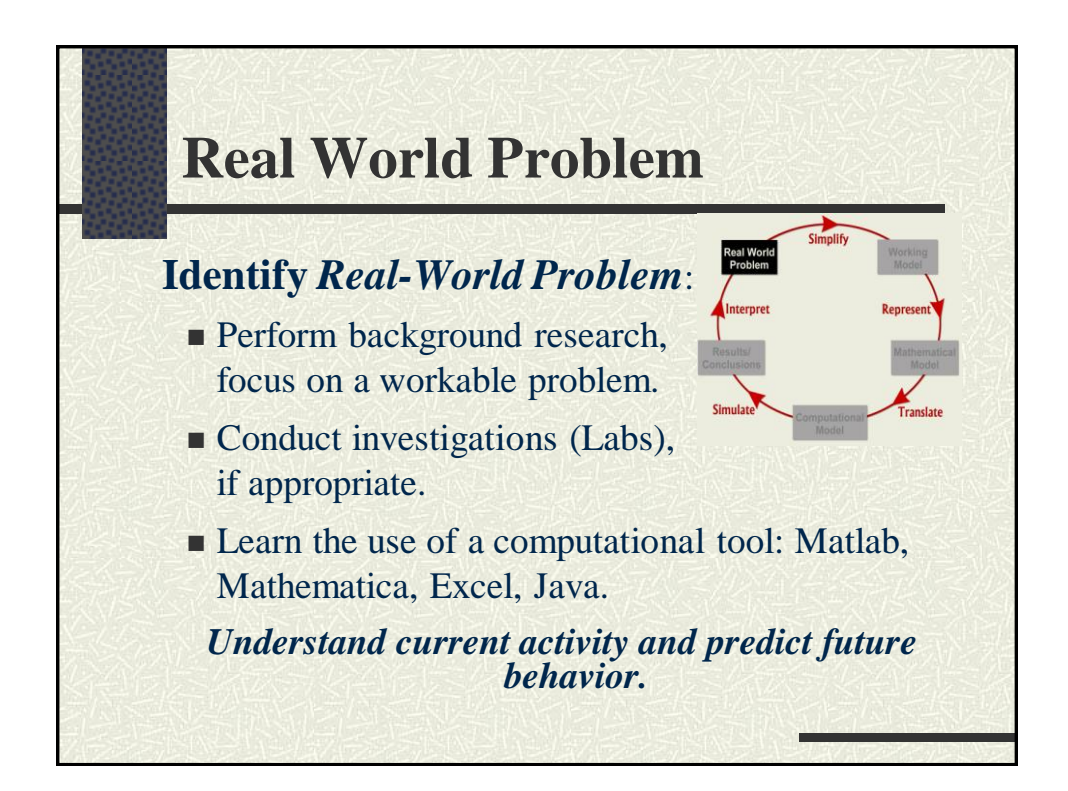

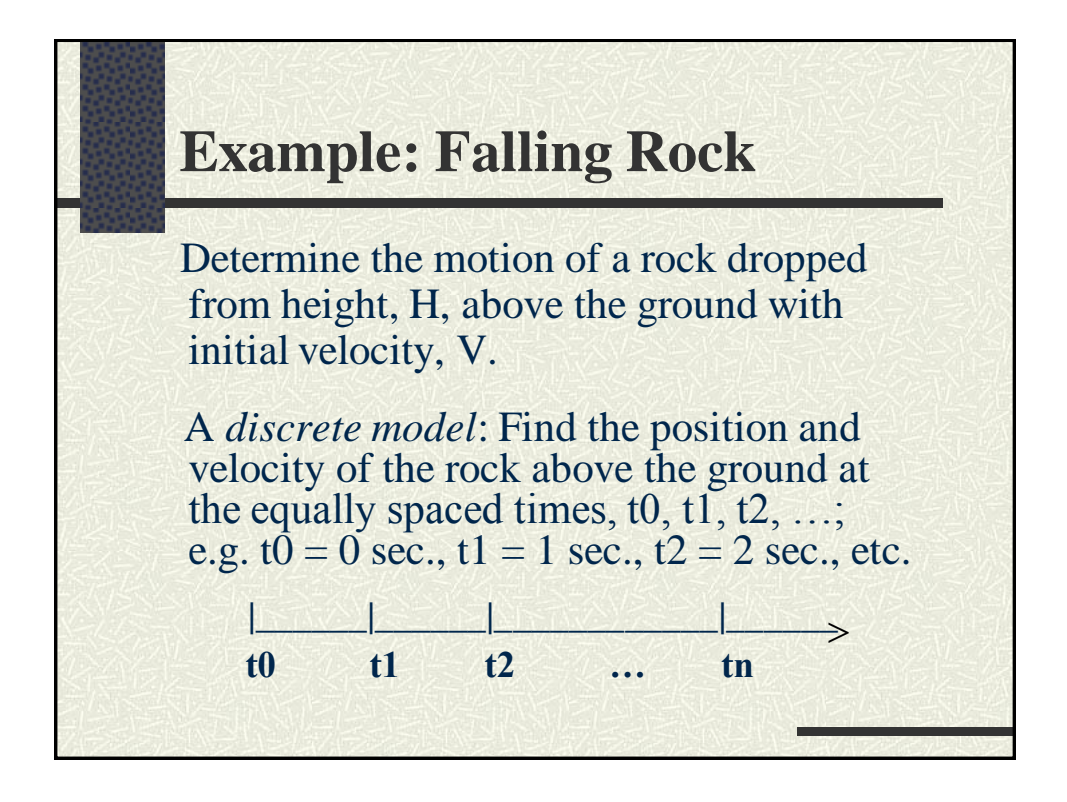

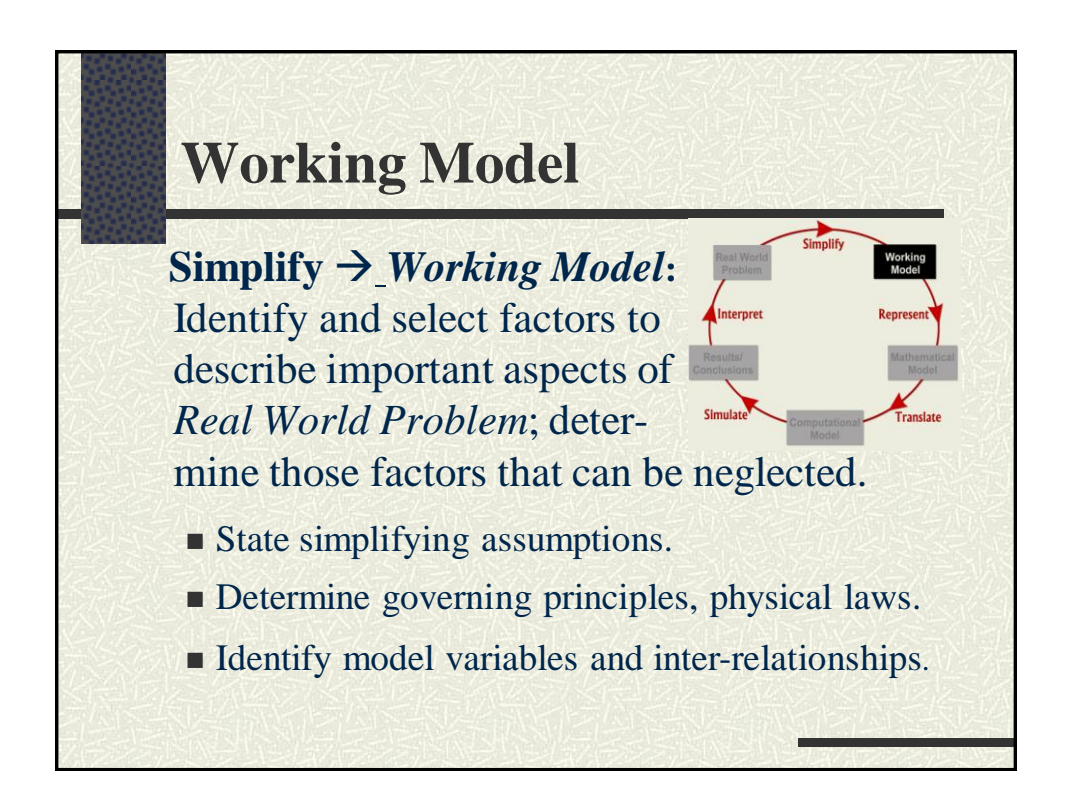

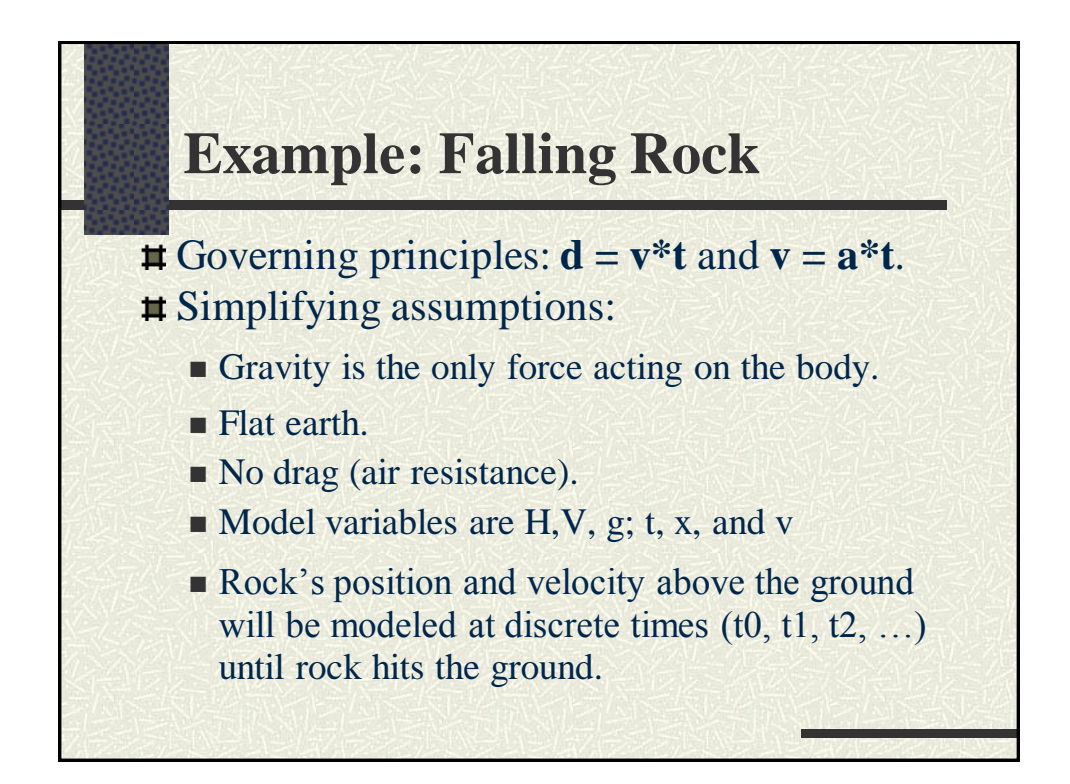

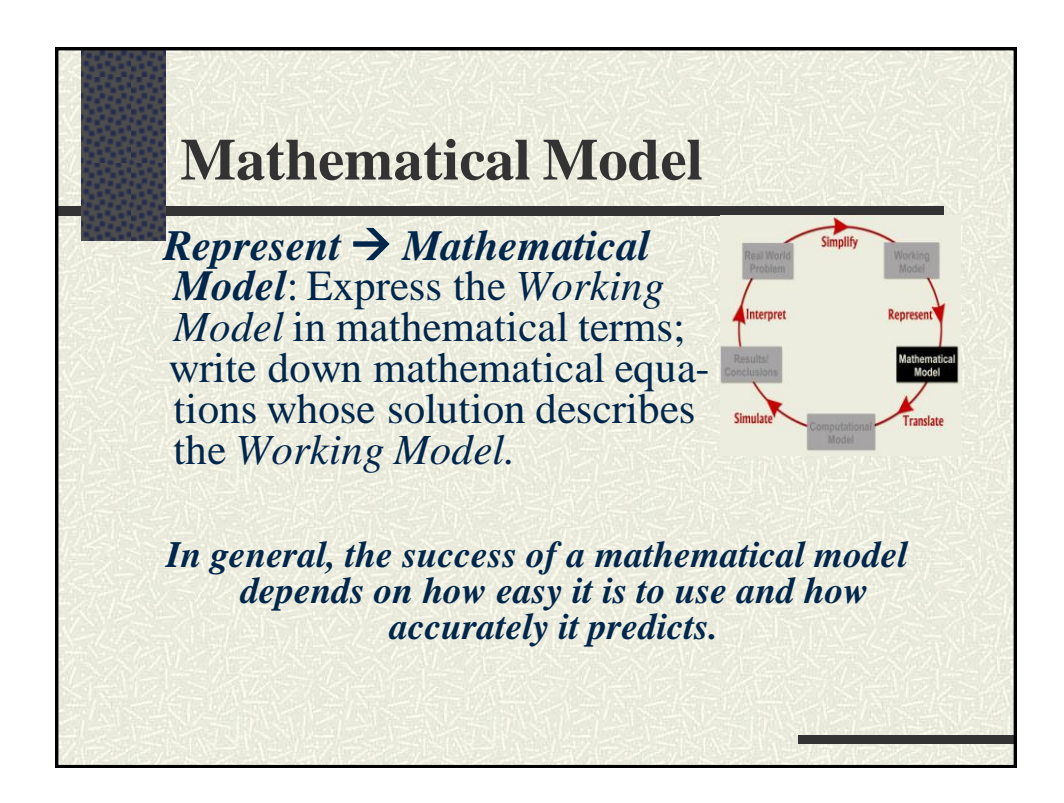

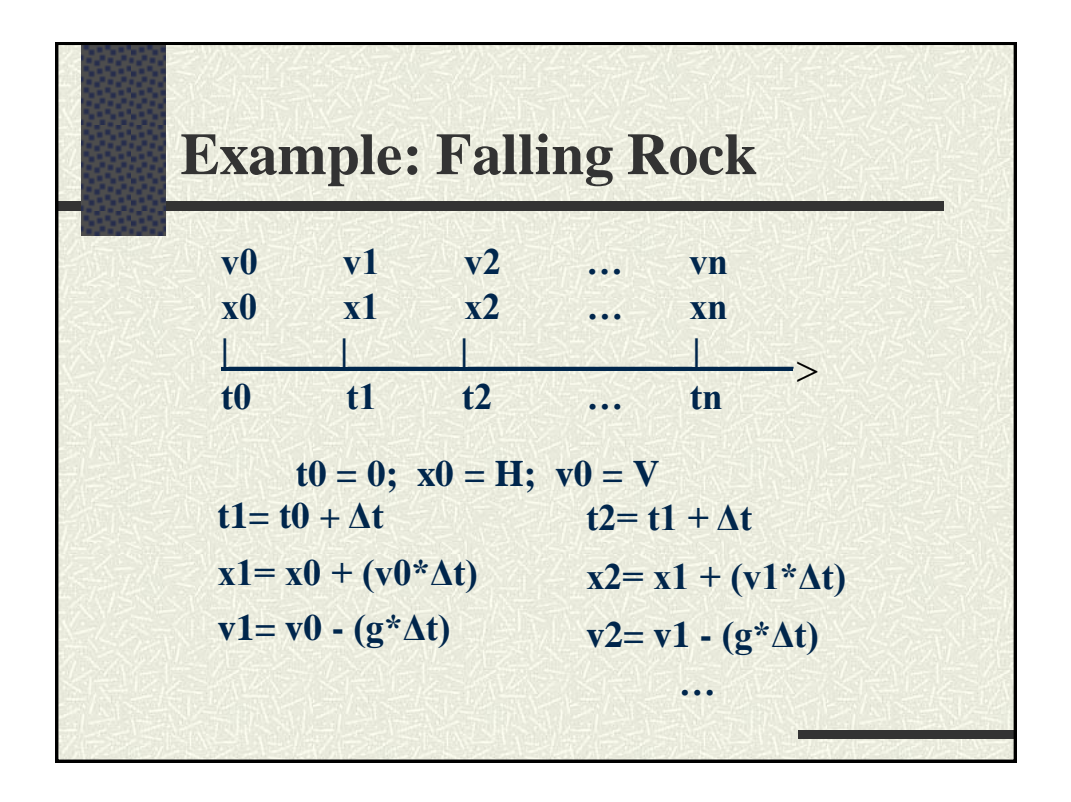

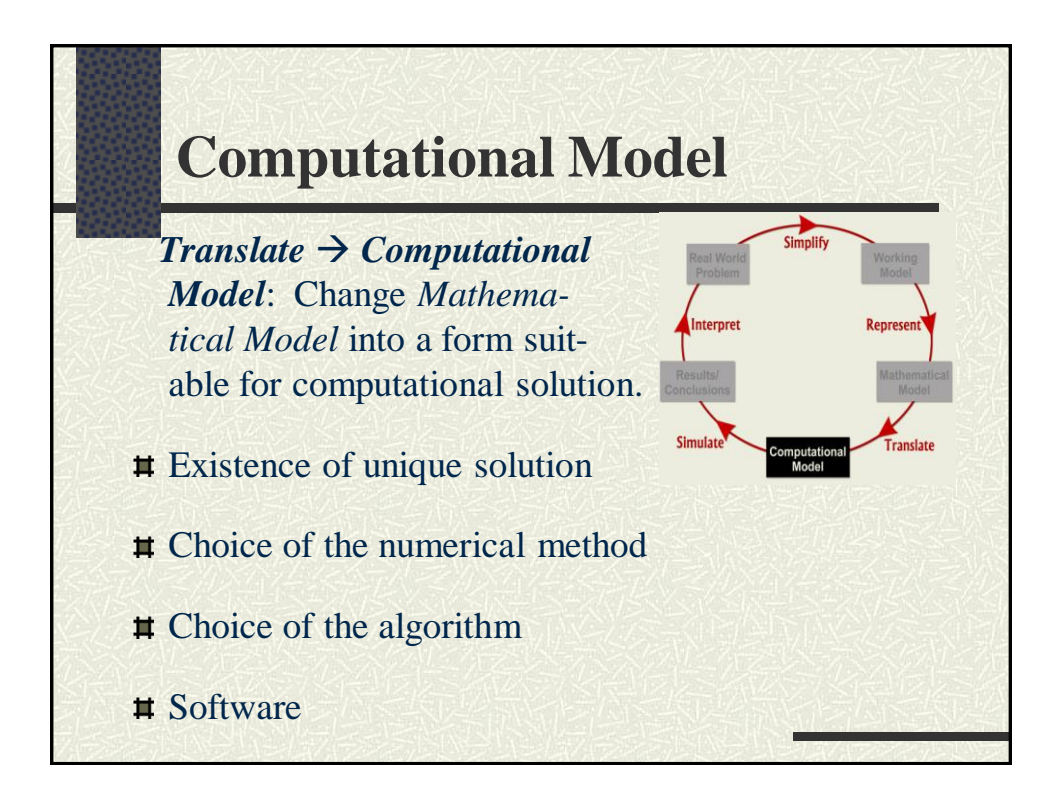

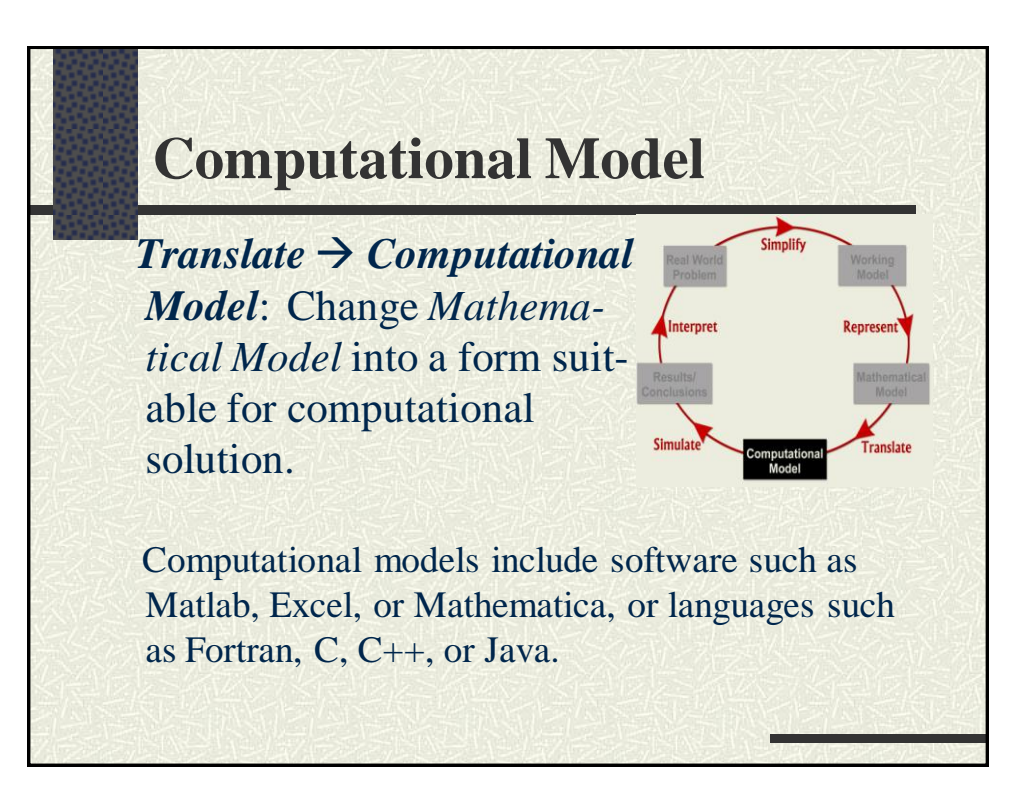

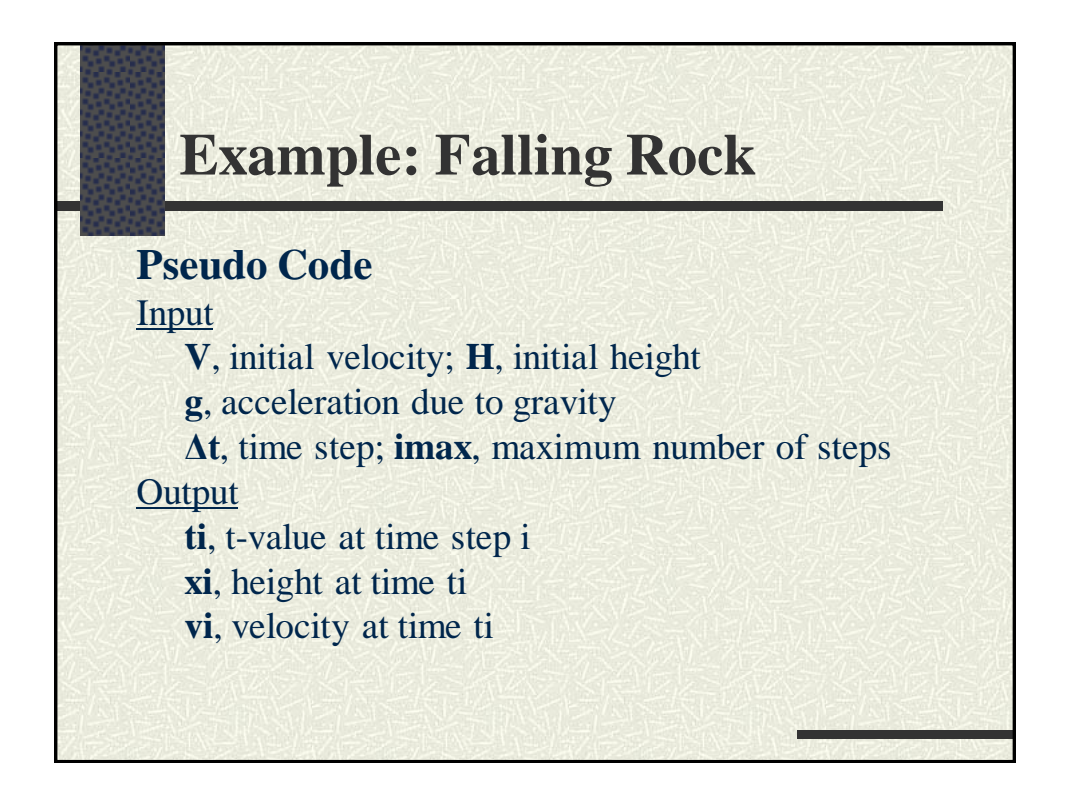

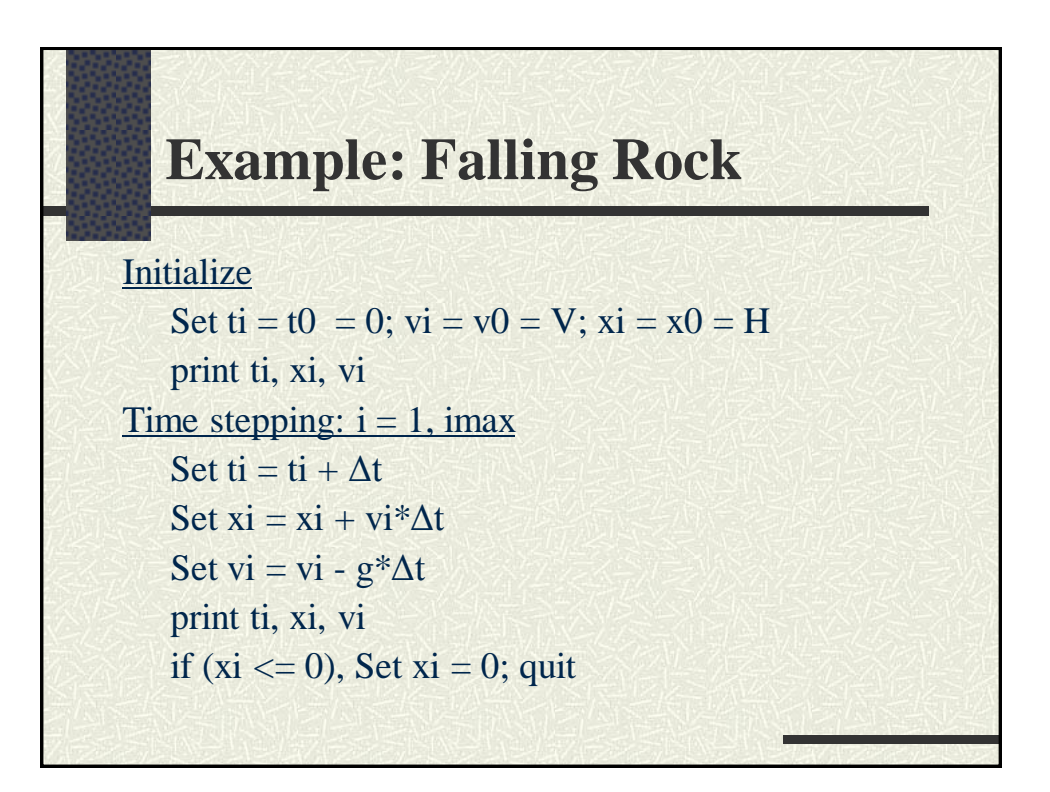

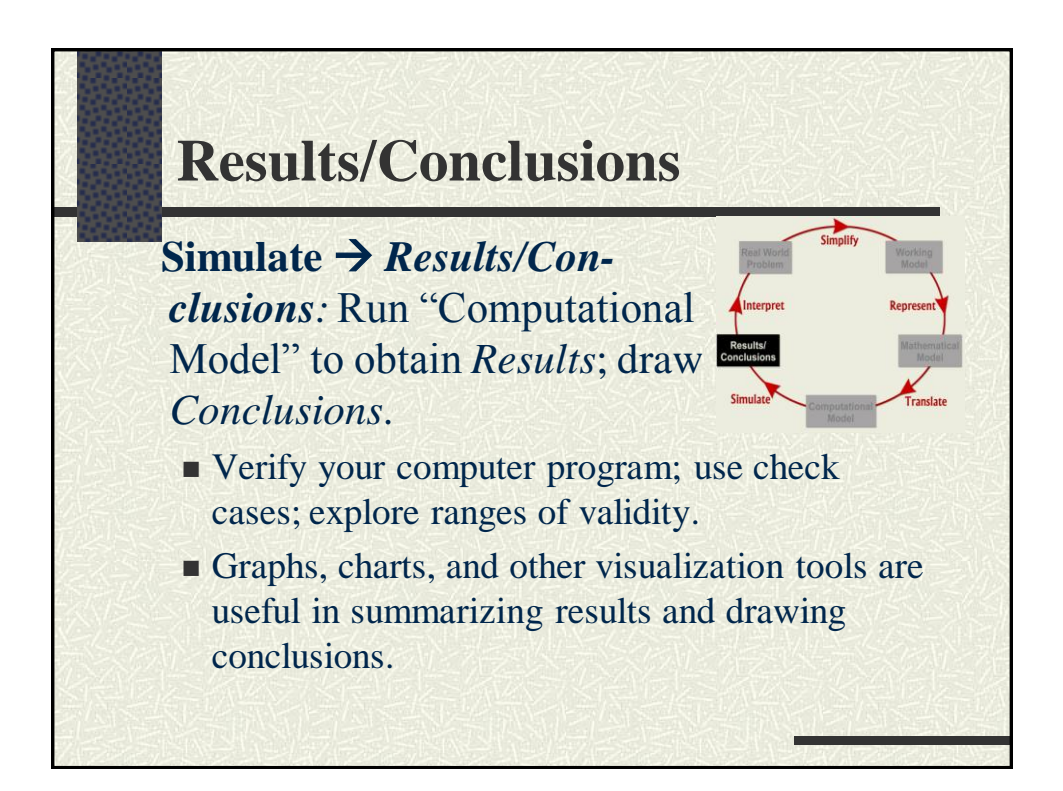

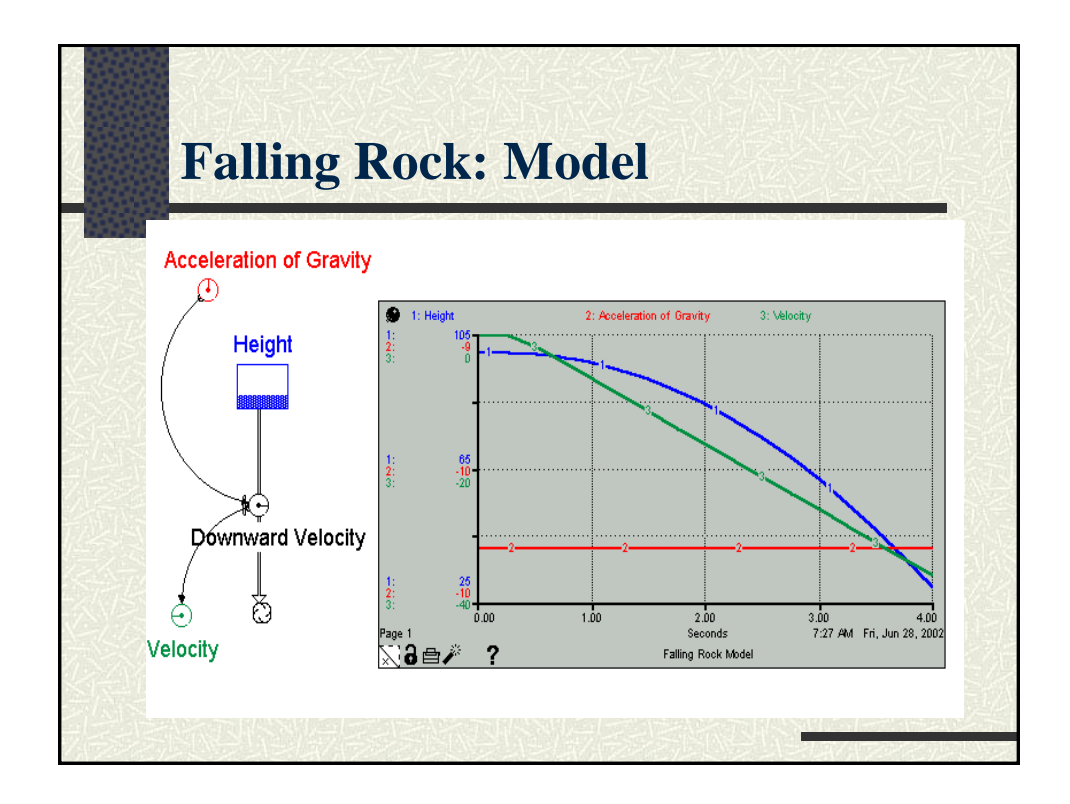

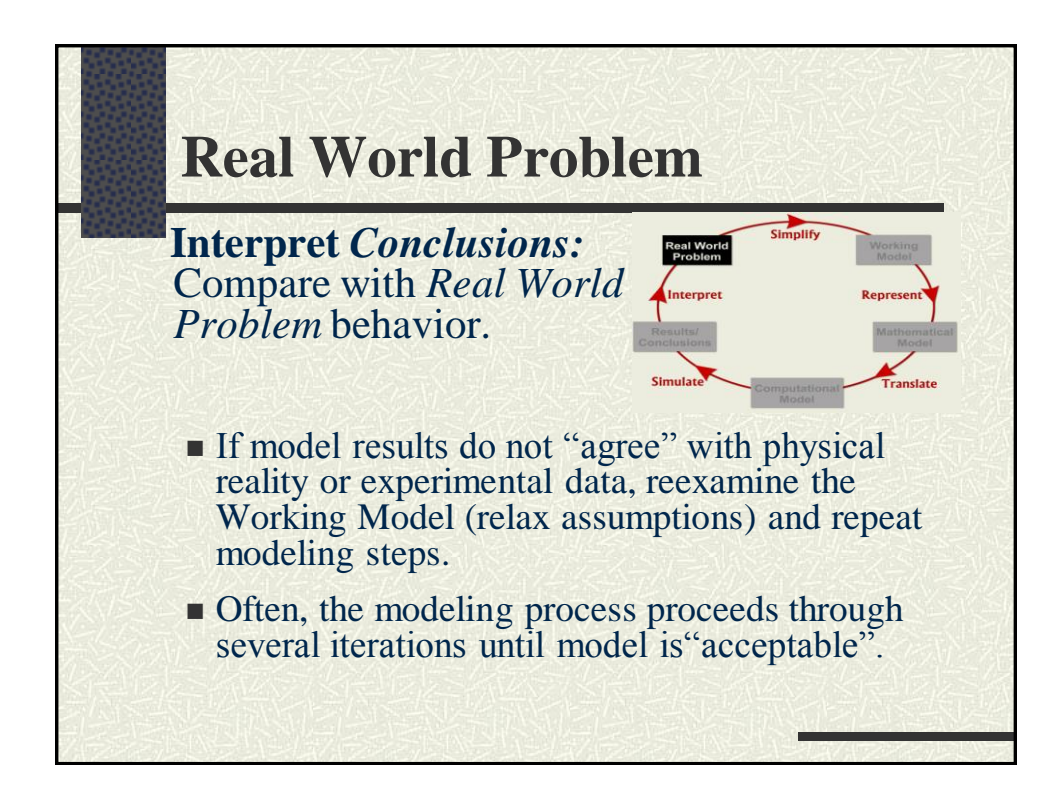

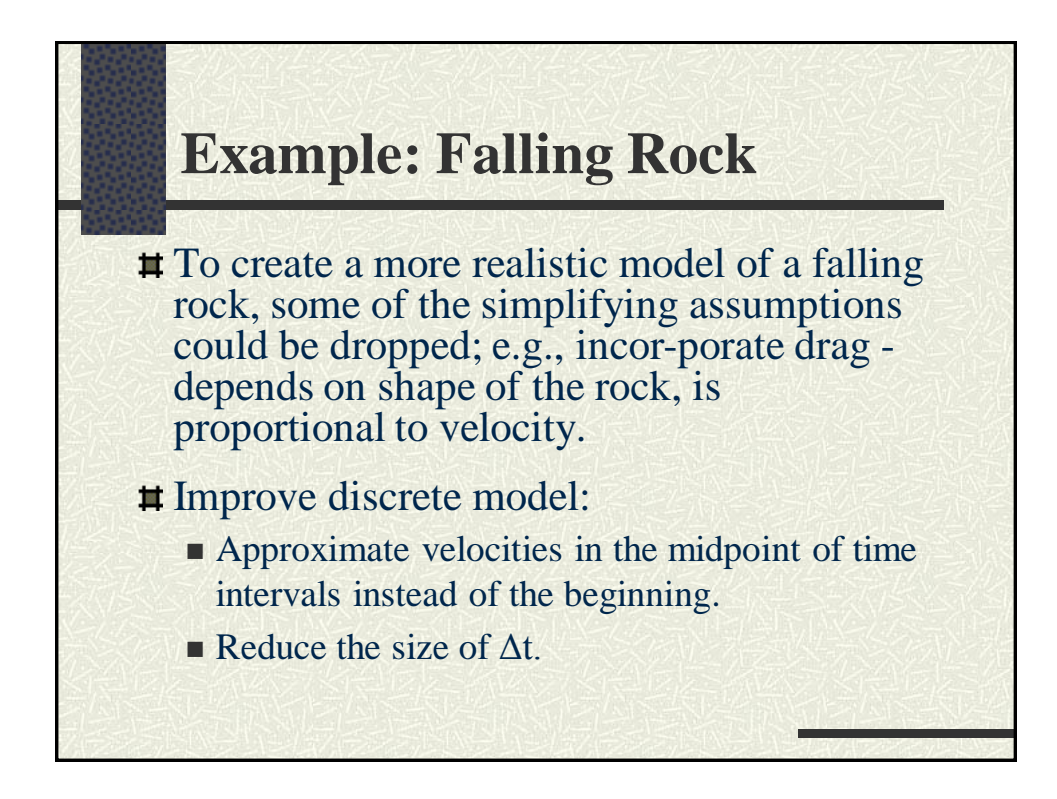

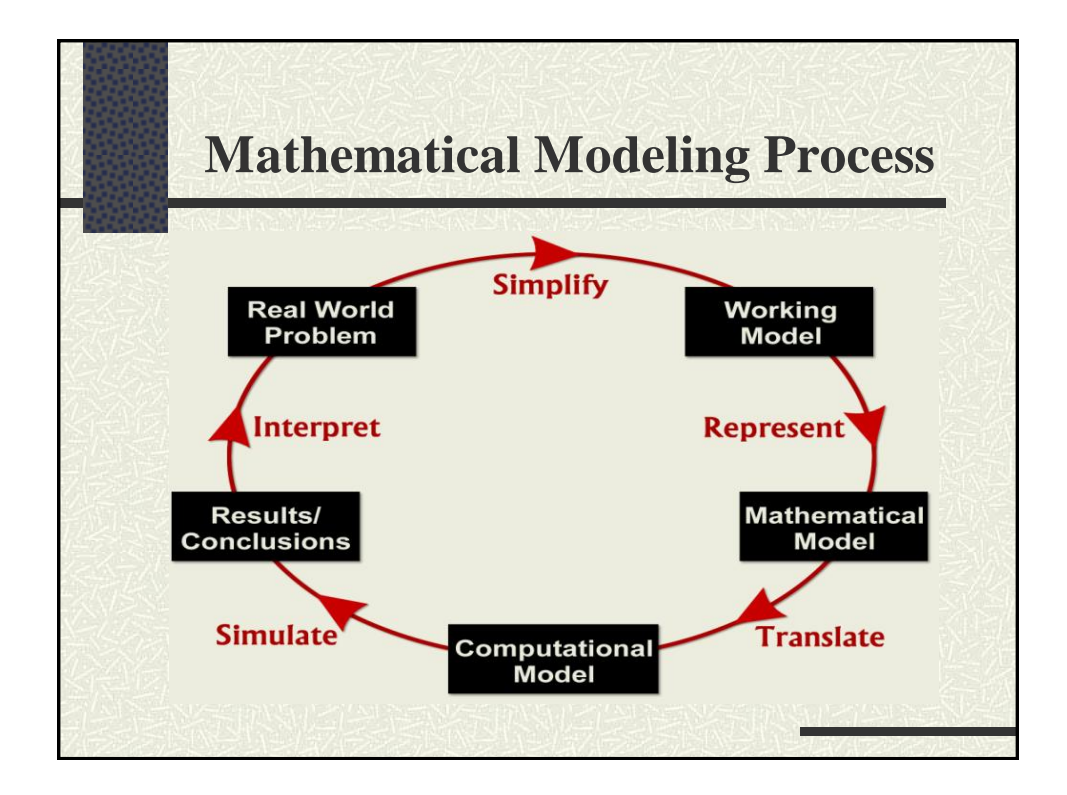

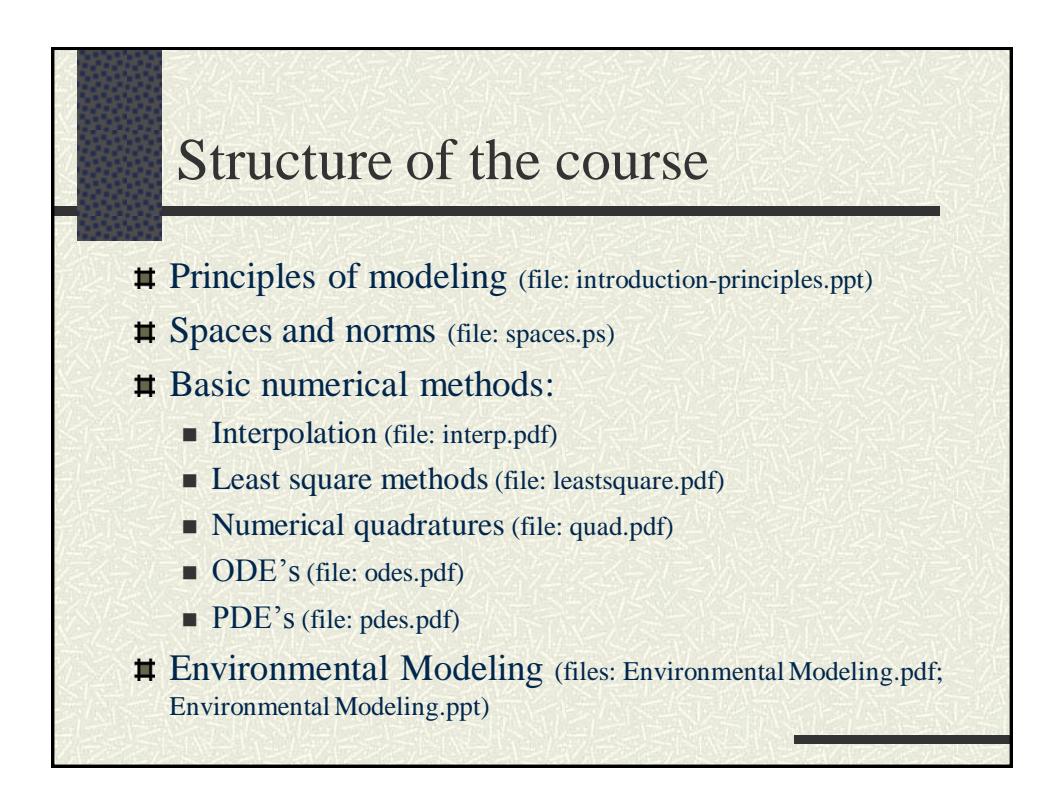

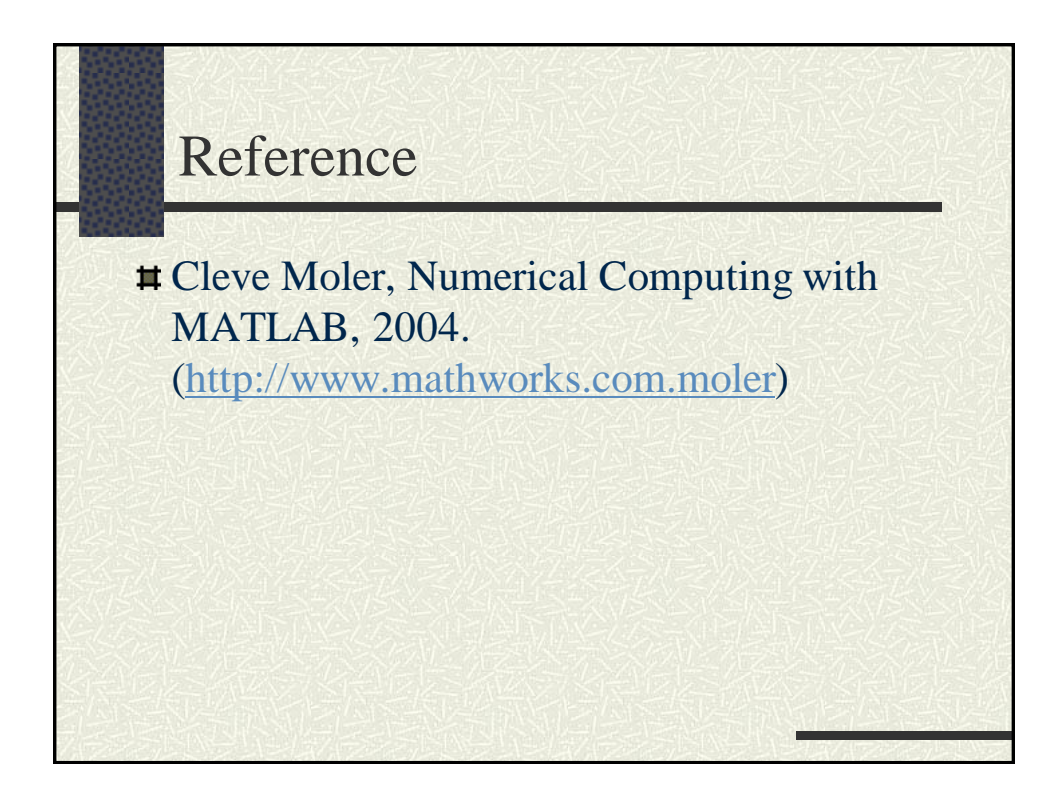